## お知らせ) 例)ルートの途中に立ち寄りたい場所があるとき 経由地を設定しない場合、立ち寄りたい場所を 通らないルート( • • • • ▶)を作ることがあり ます。 経由地を使って上手にルートを作るには 出発地 目的地 経由地<br>- ① 温泉に寄りたい)

例)経由地は出発地(現在地)から近い順に、1、2、3…と、設定してください。

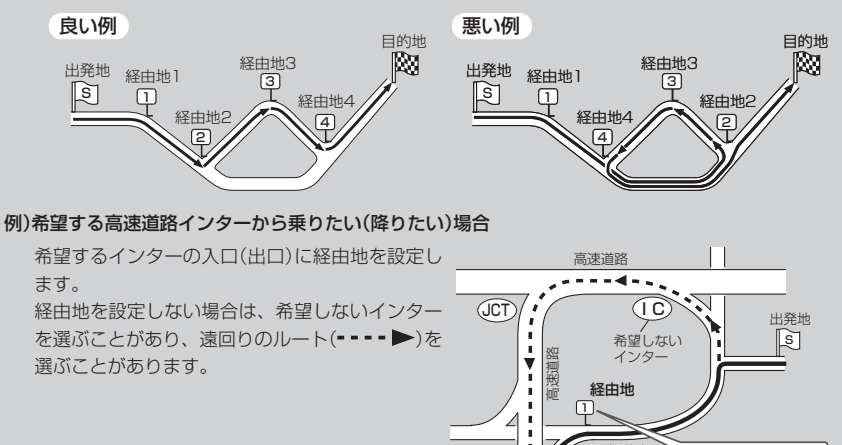

目的地へ

 $\blacksquare$ Ý

I C

一般道路

経由地を、希望する インターの入口(出口) に設定します。

希望する インター